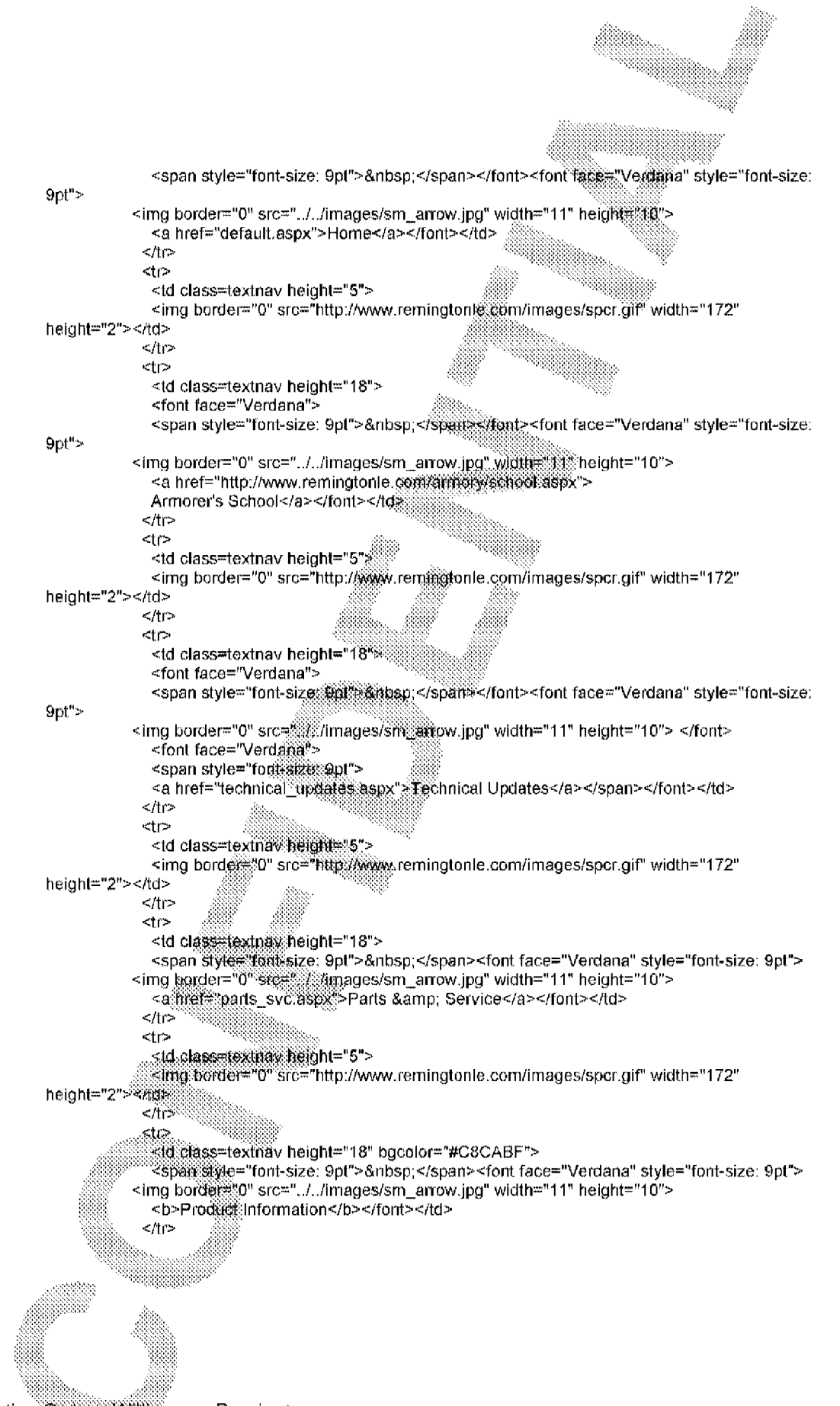

Subject to Protective Order: Williams v. Remington